# NSE7\_EFW<sup>Q&As</sup>

NSE7 Enterprise Firewall - FortiOS 5.4

# Pass Fortinet NSE7\_EFW Exam with 100% Guarantee

Free Download Real Questions & Answers PDF and VCE file from:

https://www.leads4pass.com/nse7\_efw.html

100% Passing Guarantee 100% Money Back Assurance

Following Questions and Answers are all new published by Fortinet
Official Exam Center

- Instant Download After Purchase
- 100% Money Back Guarantee
- 365 Days Free Update
- 800,000+ Satisfied Customers

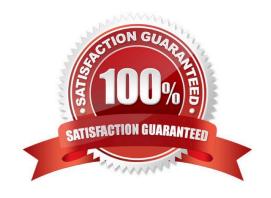

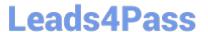

#### **QUESTION 1**

A FortiGate has two default routes:

```
config router static
edit 1
set gateway 10.200.1.254
set priority 5
set device "port1"
next
edit 2
set gateway 10.200.2.254
set priority 10
set device "port2"
next
end
```

All Internet traffic is currently using port1. The exhibit shows partial information for one sample session of Internet traffic from an internal user:

```
# diagnose sys session list
Session info: proto=6 proto_state=01 duration=17 expire7 timeout=3600
flags= 00000000 scckflag=00000000 sockport=0 av idx=0 use=3
ha id=0 policy dir=0 tunnel=/
state=may dirty none app ntf
statistic (bytes/packets/allow err): org=575/7/1 reply=23367/19/1 tuples=2
origin->sink: org pre->post, reply pre->post dev=4->2/2->4
gwy=10.200.1.254/10.0.1.10
hook=post dir=org act=snat 10.0.1.10:64907-
>54.239.158.170:80(10.200.1.1:64907)
hook=pre dir=reply act=dnat 54.239.158.170:80-
>10.200.1.1:67907(10.0.1.10:64907)
pos/(before, after) 0/(0,0),0/(0,0)
misc=0 policy_id=1 auth_info=0 chk_client_info=0 vd=0
serial=00000294 tos=ff/ff ips view=0 app list=0 app=0
dd type=0 dd mode=0
```

What would happen with the traffic matching the above session if the priority on the first default route (IDd1) were changed from 5 to 20?

- A. Session would remain in the session table and its traffic would keep using port1 as the outgoing interface.
- B. Session would remain in the session table and its traffic would start using port2 as the outgoing interface.
- C. Session would be deleted, so the client would need to start a new session.

## https://www.leads4pass.com/nse7\_efw.html

2024 Latest leads4pass NSE7\_EFW PDF and VCE dumps Download

D. Session would remain in the session table and its traffic would be shared between port1 and port2.

Correct Answer: A

#### **QUESTION 2**

Examine the following partial outputs from two routing debug commands; then answer the question below.

# get router info kernel

tab=254 vf=0 scope=0type=1 proto=11 prio=0 0.0.0.0/0.0.0.0/0->0.0.0.0/0 pref=0.0.0.0

gwy=10.200.1.254 dev=2(port1)

tab=254 vf=0 scope=0type=1 proto=11 prio=10 0.0.0.0/0.0.0.0/0->0.0.0.0/0 pref=0.0.0.0

gwy=10.200.2.254 dev=3(port2)

tab=254 vf=0 scope=253type=1 proto=2 prio=0 0.0.0.0/0.0.0.0/.->10.0.1.0/24 pref=10.0.1.254

gwy=0.0.0.0 dev=4(port3)

# get router info routing-table all s\*0.0.0.0/0 [10/0] via 10.200.1.254, portl [10/0] via 10.200.2.254, port2,

[10/0] dO.0.1.0/24 is directly connected, port3 dO.200.1.0/24 is directly connected, portI d0.200.2.0/24 is

directly connected, port2 Which outbound interface or interfaces will be used by this FortiGate to route web traffic from internal users to the Internet?

A. port!

B. port2.

C. Both portl and port2.

D. port3.

Correct Answer: B

#### **QUESTION 3**

Examine the following partial output from a sniffer command; then answer the guestion below.

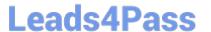

```
# diagnose sniff packet any 'icmp' 4
interfaces= [any]
filters= [icmp]
2.101199 wan2 in 192.168.1.110-> 4.2.2.2: icmp: echo request
2.101400 wan1 out 172.17.87.16-> 4.2.2.2: icmp: echo request
.....
2.123500 wan2 out 4.2.2.2-> 192.168.1.110: icmp: echo reply
244 packets received by filter
5 packets dropped by kernel
```

What is the meaning of the packets dropped counter at the end of the sniffer?

- A. Number of packets that didn\\'t match the sniffer filter.
- B. Number of total packets dropped by the FortiGate.
- C. Number of packets that matched the sniffer filter and were dropped by the FortiGate.
- D. Number of packets that matched the sniffer filter but could not be captured by the sniffer.

Correct Answer: C

#### **QUESTION 4**

View the exhibit, which contains the output of a debug command, and then answer the question below.

```
# get router info ospf interface port4
port4 is up, line protocol is up
    Internet Address 172.20.121.236/24, Area 0.0.0.0, MTU 1500
    Process ID 0, Router ID 0.0.0.4, Network Type BROADCAST, Cost:1
    Transmit Delay is 1 sec, State DROther, Priority 1
    Designated Router (ID) 172.20.140.2, Interface Address 172.20.121.2
Backup Designated Router (ID) 0.0.0.1, Interface Address 172.20.121.239
Timer intervals configured, Hello 10.000, Dead 40, Wait 40, Retransmit 5
    Hello due in 00:00:05
    Neighbor Count is 4, Adjacent neighbor count is 2
    Crypt Sequence Number is 411
    Hello received 106, sent 27, DD received 7 snet 9
    LS-Reg received 2 sent 2, LS-Upd received 7 sent 5
LS-Ack received 4 sent 3, Discarded 1
```

Which of the following statements about the exhibit are true? (Choose two.)

- A. In the network on port4, two OSPF routers are down.
- B. Port4 is connected to the OSPF backbone area.
- C. The local FortiGate\\'s OSPF router ID is 0.0.0.4

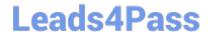

### https://www.leads4pass.com/nse7\_efw.html

2024 Latest leads4pass NSE7\_EFW PDF and VCE dumps Download

D. The local FortiGate has been elected as the OSPF backup designated router.

Correct Answer: BC

#### **QUESTION 5**

An administrator has configured two FortiGate devices for an HA cluster. While testing the HA failover, the administrator noticed that some of the switches in the network continue to send traffic to the former primary unit. The administrator decides to enable the setting link-failed-signal to fix the problem. Which statement is correct regarding this command?

- A. Forces the former primary device to shut down all its non-heartbeat interfaces for one second while the failover occurs.
- B. Sends an ARP packet to all connected devices, indicating that the HA virtual MAC address is reachable through a new master after a failover.
- C. Sends a link failed signal to all connected devices.
- D. Disables all the non-heartbeat interfaces in all the HA members for two seconds after a failover.

Correct Answer: A

Latest NSE7 EFW Dumps NSE7 EFW PDF Dumps

NSE7 EFW Study Guide